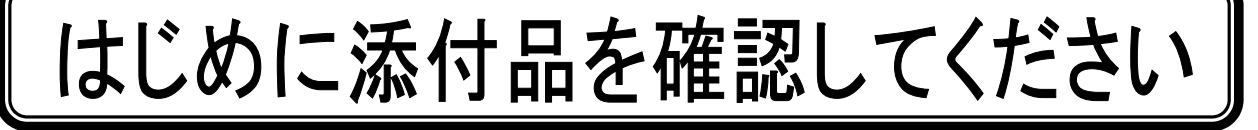

本パソコンをお使いになる前に、必ず本紙をご覧になり添付品を確認してください。 カスタムメイドで選択したメニューによっては、添付品が追加されている場合があります。裏面 の「カスタムメイド添付品」もご覧ください。万一、欠品などがございましたら、ご購入元にご 連絡をお願いします。なお、本紙に記載している添付品とは別に、注意書きの紙などが入ってい る場合があります。添付品および注意書きの紙などは大切に保管してください。

## 標準添付品

□ 保証書(本体の箱に貼付)

- □ パソコン本体
- □ 内蔵バッテリパック
- □ AC アダプタ
- □ AC ケーブル
- □ ペン(クリップ×1、ペン先×5)(注 1)
- □ ペンひも
- □ 液晶保護フィルム III(注 2)
- □ 「2.4GHz 帯使用無線機器のご使用上の注 意」(ラベル)(注 3)
- □ はじめに添付品を確認してください(本紙)
- □ マニュアル・ディスクセット
	- ・ 取扱説明書
	- ・ リカバリディスク×1(1 つの袋に入って
	- ディスク類(1 つの袋に入っています) - ドライバーズディスク 1(注 5) - ドライバーズディスク 2&ユーティリテ ィディスク×1
- 注 1:クリップは、添付のペン本体のペン先を交換するときに使います。ペン先の交換方法は、インターネット上のマニュアル の『製品ガイド』に記載しています。『製品ガイド』の参照方法については、『取扱説明書』の「マニュアルのご紹介」をご 覧ください。
- 注 2:液晶保護フィルムⅢ(透明のシート)は、ディスプレイを保護するためのものです。詳しくは『取扱説明書』をご覧くださ い。
- 注 3:無線 LAN をお使いになるうえでの注意事項を記載しています。
- 注 4:「Windows Vista® Business 正規版&ダウングレードサービス」を選択した場合のみ、Microsoft® Windows® XP 用リカバ リディスクが添付されています。
- 注 5:Windows Vista®モデルの場合は、Windows Vista®用ドライバーズディスク 1 が 1 枚になります。 「Windows Vista® Business 正規版&ダウングレードサービス」を選択した場合は、Windows Vista®用ドライバーズディ スク 1 が 1 枚、Microsoft® Windows® XP 用ドライバーズディスク 1 が 1 枚で、合計 2 枚になります。

Microsoft、Windows、Windows Vista は、米国 Microsoft Corporation の米国およびその他の国における登録商標または商標です。 その他の各製品名は、各社の商標、または登録商標です。 その他の各製品は、各社の著作物です。

All Rights Reserved, Copyright© FUJITSU LIMITED 2008 このマニュアルは再生紙を使用し、リサイクルに配慮して製本されています。 不要になった際は、回収・リサイクルに出してください。

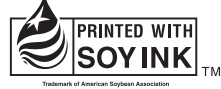

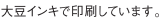

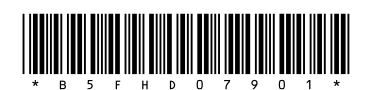

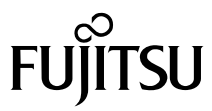

## カスタムメイド添付品

次のカスタムメイドを選択した方は、該当する添付品を確認してください。

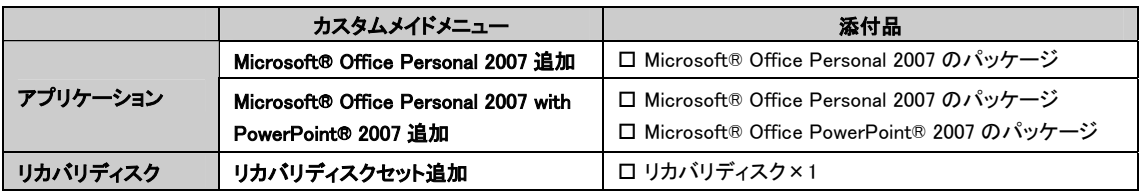